# CSE544 Data Management Lecture 5 Datalog

### Announcement

• HW1 due this Friday

- Project proposals M2 due next Friday
	- Project feedback meetings February 7
	- Will meet on different day with people who go to the ski day

• Paper review due next Wednesday

### Where We Are

Relational query languages:

- SQL
- Relational Algebra
- Relational Calculus (haven't discussed, but you may look it up)

They can express the same class of queries called *relational queries*

Friend(X,Y)

• Find all people X whose number of friends is a prime number

Friend(X,Y)

No higher math  $\searrow$  $\overline{\phantom{a}}$  abase in database

• Find all people X whose number of friends is a prime number

Friend(X,Y)

- Find all people X whose number of friends is a prime number
- Find all people who are friends with everyone who is not a friend of Bob

Friend(X,Y)

- Find all people X whose number of friends is a prime number
- Find all people who are friends with everyone who is not a friend of Bob

Yes! (write it in SQL!)

 $\overline{\phantom{a}}$ 

are in different

#### Friend(X,Y)

- Find all people X whose number of friends is a prime number
- Find all people who are friends with everyone who is not a friend of Bob
- Partition all people into three sets  $P1(X), P2(X), P3(X)$ s.t. any two friends are in different partitions

#### Friend(X,Y)

- Find all people X whose number of friends is a prime number
- Find all people who are friends with everyone who is not a friend of Bob
- Partition all people into three sets  $P1(X), P2(X), P3(X)$ s.t. any two friends are in different partitions  $\overline{\phantom{a}}$  and  $\overline{\phantom{a}}$ No! NP-complete

friends with Alice

#### Friend(X,Y)

- Find all people X whose number of friends is a prime number
- Find all people who are friends with everyone who is not a friend of Bob
- Partition all people into three sets  $P1(X), P2(X), P3(X)$ s.t. any two friends are in different partitions
- Find all people who are direct or indirect friends with Alice

#### Friend(X,Y)

- Find all people X whose number of friends is a prime number
- Find all people who are friends with everyone who is not a frie
- Partition all people into three sets  $P1(X), P2(X), P3(X)$ s.t. any two friends are in different partitions
	- Find all people who are direct or indirect friends with Alice

"Recursive query"; PTIME, yet not expressible in RA

### Recursive Queries

- *"Find all direct or indirect friends of Alice"*
- Computable in PTIME, yet not expressible in RA
- Datalog: extends RA with recursive queries

# Datalog

- Designed in the 80's
- Simple, concise, elegant
- Today is a hot topic, beyond databases: network protocols, static program analysis, DB+ML
- Very few open source implementations, and hard to find
- In HW2 we will use Souffle

### **Outline**

- Datalog rules
- Recursion
- Semantics
- Negation, aggregates, stratification
- Naïve and Semi-naïve Evaluation

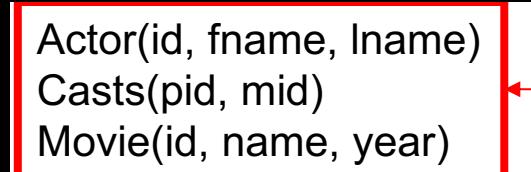

Schema

### Datalog: Facts and Rules

### Datalog: Facts and Rules

 $Facts = tuples in the database$  Rules = queries

## Datalog: Facts and Rules

 $Facts = tuples in the database$  Rules = queries

Actor(344759,'Douglas', 'Fowley'). Casts(344759, 29851). Casts(355713, 29000). Movie(7909, 'A Night in Armour', 1910). Movie(29000, 'Arizona', 1940). Movie(29445, 'Ave Maria', 1940).

## Datalog: Facts and Rules

 $Facts = tuples in the database$  Rules = queries

Actor(344759,'Douglas', 'Fowley'). Casts(344759, 29851). Casts(355713, 29000). Movie(7909, 'A Night in Armour', 1910). Movie(29000, 'Arizona', 1940). Movie(29445, 'Ave Maria', 1940).

 $Q1(y)$  :- Movie $(x,y,z)$ ,  $z=1940'$ .

## Datalog: Facts and Rules

 $Facts = tuples in the database$  Rules = queries

Actor(344759,'Douglas', 'Fowley'). Casts(344759, 29851). Casts(355713, 29000). Movie(7909, 'A Night in Armour', 1910). Movie(29000, 'Arizona', 1940). Movie(29445, 'Ave Maria', 1940).

 $Q1(y)$  :- Movie $(x,y,z)$ ,  $z=1940'$ .

#### Find Movies made in 1940

## Datalog: Facts and Rules

 $Facts = tuples in the database$  Rules = queries

Actor(344759,'Douglas', 'Fowley'). Casts(344759, 29851). Casts(355713, 29000). Movie(7909, 'A Night in Armour', 1910). Movie(29000, 'Arizona', 1940). Movie(29445, 'Ave Maria', 1940).

 $Q1(y)$  :- Movie $(x,y,z)$ ,  $z=1940'$ .

 $Q2(f, I)$  :- Actor(z,f,l), Casts(z,x), Movie(x,y,'1940').

## Datalog: Facts and Rules

 $Facts = tuples in the database$  Rules = queries

Actor(344759,'Douglas', 'Fowley'). Casts(344759, 29851). Casts(355713, 29000). Movie(7909, 'A Night in Armour', 1910). Movie(29000, 'Arizona', 1940). Movie(29445, 'Ave Maria', 1940).

 $Q1(y)$  :- Movie $(x,y,z)$ ,  $z=1940'$ .

 $Q2(f, I)$  :- Actor(z,f,l), Casts(z,x), Movie(x,y,'1940').

#### Find Actors who acted in Movies made in 1940

## Datalog: Facts and Rules

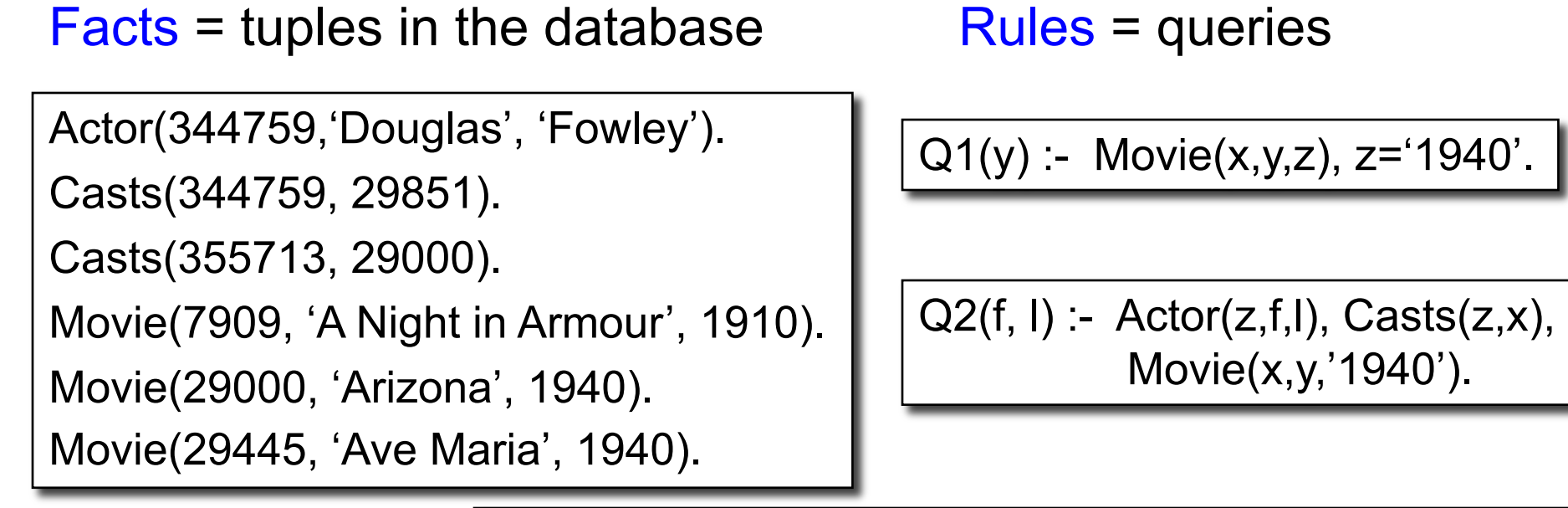

Q3(f,l) :- Actor(z,f,l), Casts(z,x1), Movie(x1,y1,1910), Casts(z,x2), Movie(x2,y2,1940)

# Datalog: Facts and Rules

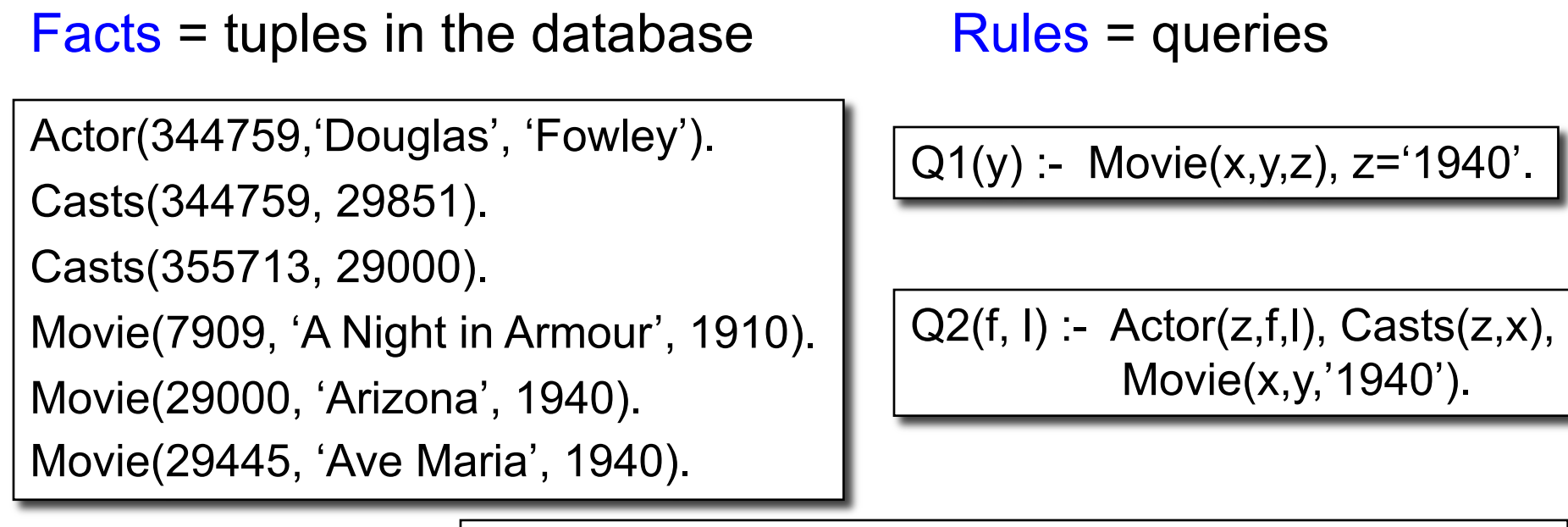

Q3(f,l) :- Actor(z,f,l), Casts(z,x1), Movie(x1,y1,1910), Casts(z,x2), Movie(x2,y2,1940)

Find Actors who acted in a Movie in 1940 and in one in 1910

CSE 544 - Winter 2020 23

## Datalog: Facts and Rules

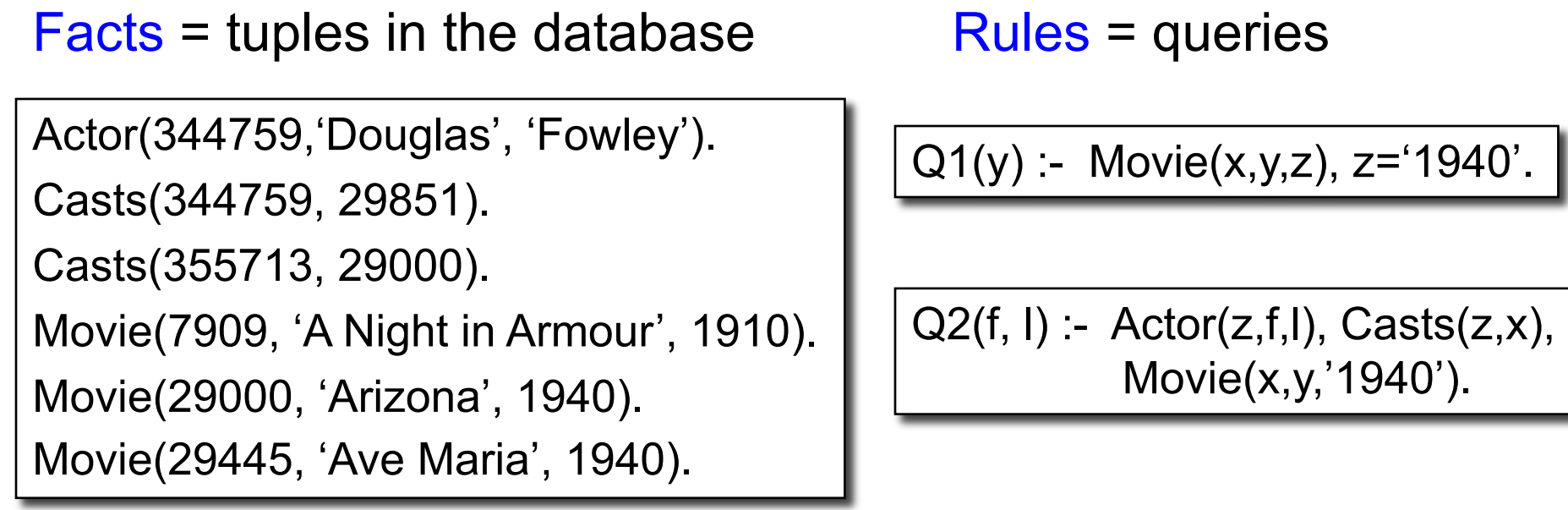

Q3(f,l) :- Actor(z,f,l), Casts(z,x1), Movie(x1,y1,1910), Casts(z,x2), Movie(x2,y2,1940)

CSE 544 - Winter 2020 24 Extensional Database Predicates = EDB = Actor, Casts, Movie Intensional Database Predicates = IDB = Q1, Q2, Q3

### Anatomy of a Rule

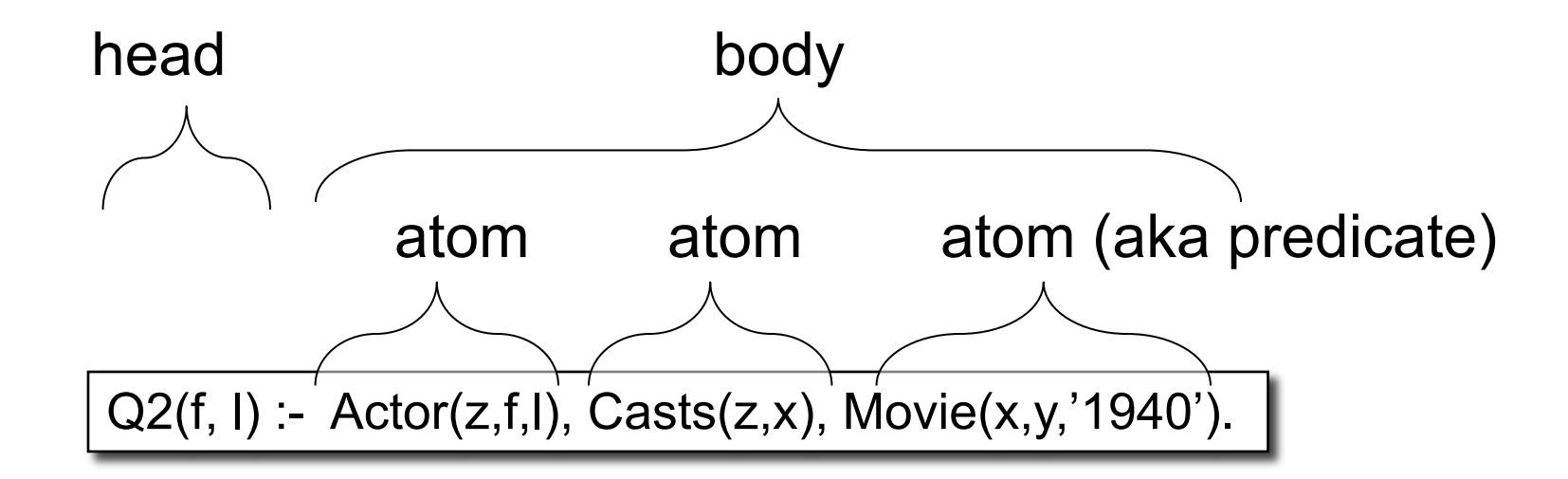

$$
f, I = head variables
$$
  
x,y,z = existential variables

CSE 544 - Winter 2020 25

Q(args) :- R1(args), R2(args), .... |

• Ri (argsi ) called an *atom*, or a *relational predicate*

Q(args) :- R1(args), R2(args), .... |

- Ri (argsi ) called an *atom*, or a *relational predicate*
- $R_i$ (args<sub>i</sub>) evaluates to true when relation  $R_i$  contains the tuple described by args<sub>i</sub>.
	- Example: Actor(344759, 'Douglas', 'Fowley') is true

Q(args) :- R1(args), R2(args), .... |

- Ri (argsi ) called an *atom*, or a *relational predicate*
- $R_i$ (args<sub>i</sub>) evaluates to true when relation  $R_i$  contains the tuple described by args<sub>i</sub>.
	- Example: Actor(344759, 'Douglas', 'Fowley') is true
- In addition we can also have arithmetic predicates
	- $-$  Example:  $z > 1940'$ .

Q(args) :- R1(args), R2(args), .... |

- Ri (argsi ) called an *atom*, or a *relational predicate*
- $R_i$ (args<sub>i</sub>) evaluates to true when relation  $R_i$  contains the tuple described by args<sub>i</sub>.
	- Example: Actor(344759, 'Douglas', 'Fowley') is true
- In addition we can also have arithmetic predicates
	- $-$  Example:  $z > 1940'$ .
- Some systems use <-

Q(args) <- R1(args), R2(args), ....

Q(args) :- R1(args), R2(args), ....

- Ri (argsi ) called an *atom*, or a *relational predicate*
- $R_i$ (args<sub>i</sub>) evaluates to true when relation  $R_i$  contains the tuple described by args<sub>i</sub>.
	- Example: Actor(344759, 'Douglas', 'Fowley') is true
- In addition we can also have arithmetic predicates
	- $-$  Example:  $z > 1940'$ .
- Some systems use <-
- Some use AND

Q(args) <- R1(args), R2(args), ....

Q(args) :- R1(args) AND R2(args) ....

## Semantics of a Single Rule

• Meaning of a datalog rule = a logical statement !

 $Q1(y)$  :- Movie $(x,y,z)$ , z='1940'.

### Semantics of a Single Rule

- Meaning of a datalog rule = a logical statement ! Q1(y) :- Movie(x,y,z), z='1940'.
- If  $(x,y,z) \in$  Movies and  $z = 1940$  then y is in answer

## Semantics of a Single Rule

- Meaning of a datalog rule = a logical statement !  $Q1(y)$  :- Movie(x,y,z), z='1940'.
- If  $(x,y,z) \in$  Movies and  $z = 1940$  then y is in answer

 $\forall x \forall y \forall z$  [(Movie(x,y,z) and z='1940') ⇒ Q1(y)]

## Semantics of a Single Rule

- Meaning of a datalog rule = a logical statement !  $Q1(y)$  :- Movie(x,y,z), z='1940'.
- If  $(x,y,z) \in$  Movies and  $z = 1940$  then y is in answer

 $\forall x \forall y \forall z$  [(Movie(x,y,z) and z='1940')  $\Rightarrow$  Q1(y)]

• We want *smallest* answer with this property (why?)

## Semantics of a Single Rule

- Meaning of a datalog rule = a logical statement !  $Q1(y)$  :- Movie(x,y,z), z='1940'.
- If  $(x,y,z) \in$  Movies and  $z = 1940$  then y is in answer

 $\forall x \forall y \forall z$  [(Movie(x,y,z) and z='1940') ⇒ Q1(y)]

- We want *smallest* answer with this property (why?)
- Logically equivalent:

 $\forall y$  [(∃x∃z Movie(x,y,z) and z='1940')  $\Rightarrow$  Q1(y)]

# Semantics of a Single Rule

- Meaning of a datalog rule = a logical statement !  $Q1(y)$  :- Movie(x,y,z), z='1940'.
- If  $(x,y,z) \in$  Movies and  $z = 1940$  then y is in answer

 $\forall x \forall y \forall z$  [(Movie(x,y,z) and z='1940')  $\Rightarrow$  Q1(y)]

- We want *smallest* answer with this property (why?)
- Logically equivalent:

 $\forall y$  [(∃x∃z Movie(x,y,z) and z='1940')  $\Rightarrow$  Q1(y)]

• Non-head variables are called "existential variables"
## **Outline**

- Datalog rules
- Recursion
- Semantics
- Negation, aggregates, stratification
- Naïve and Semi-naïve Evaluation

## Datalog program

- A datalog program consists of several rules
- Importantly, rules may be recursive!
- Usually there is one distinguished predicate that's the final answer
- We will show an example first, then give the general semantics.

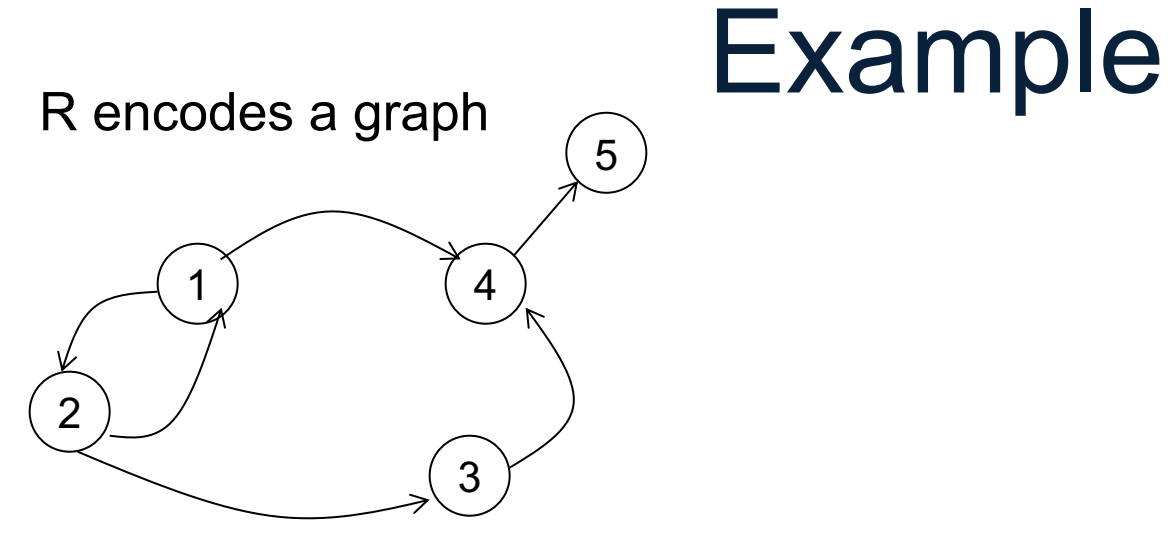

 $R=$ 

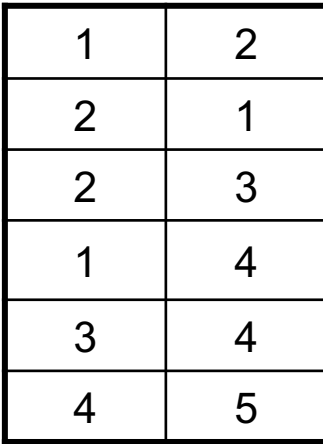

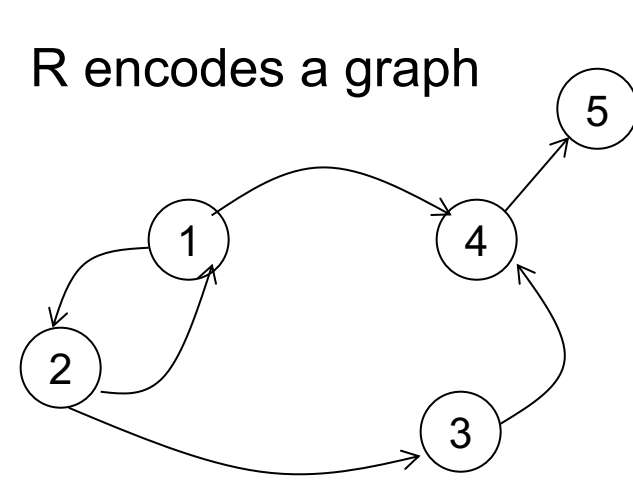

What does it compute?

 $R=$ 

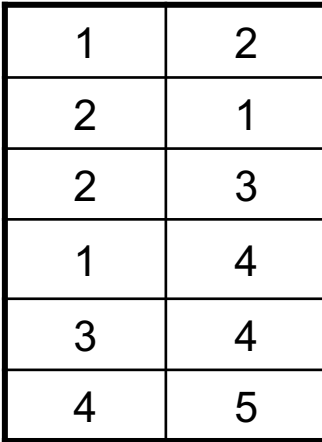

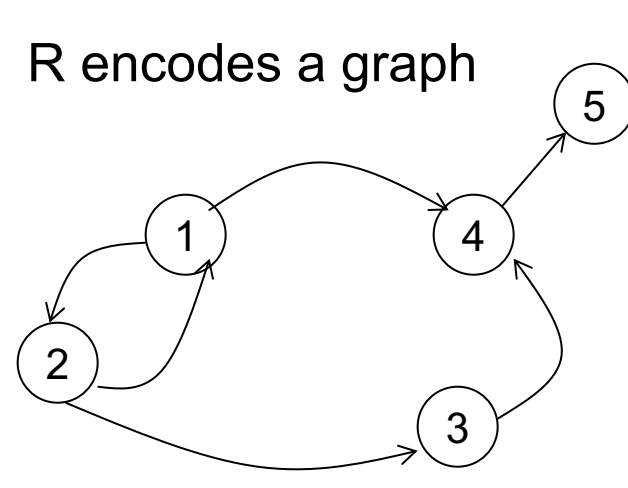

#### What does it compute?

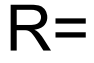

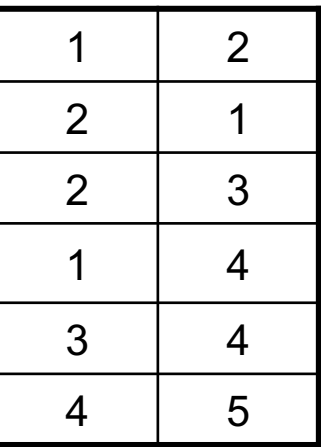

Initially:

T is empty.

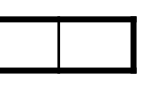

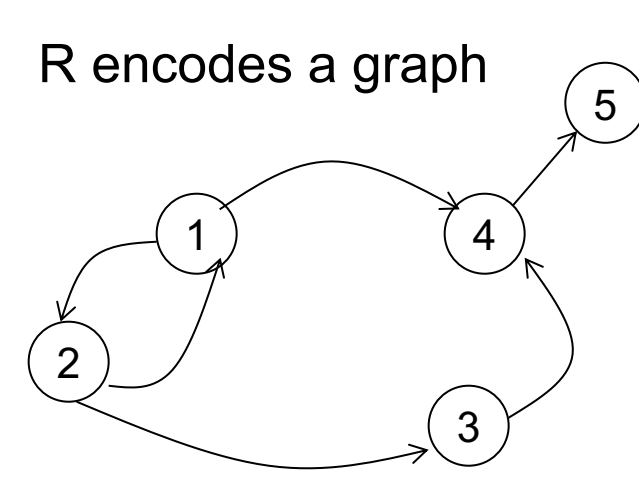

#### What does it compute?

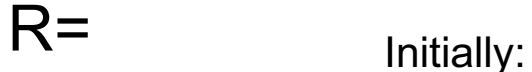

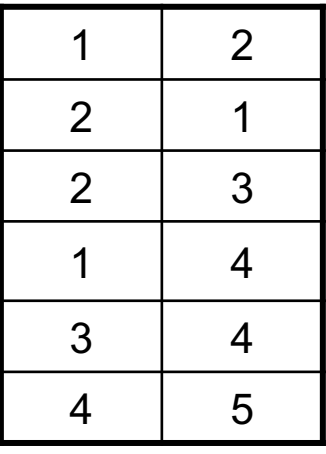

T is empty.

First iteration:  $T =$ 

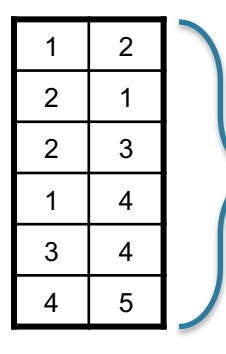

First rule generates this

Second rule generates nothing (because T is empty)

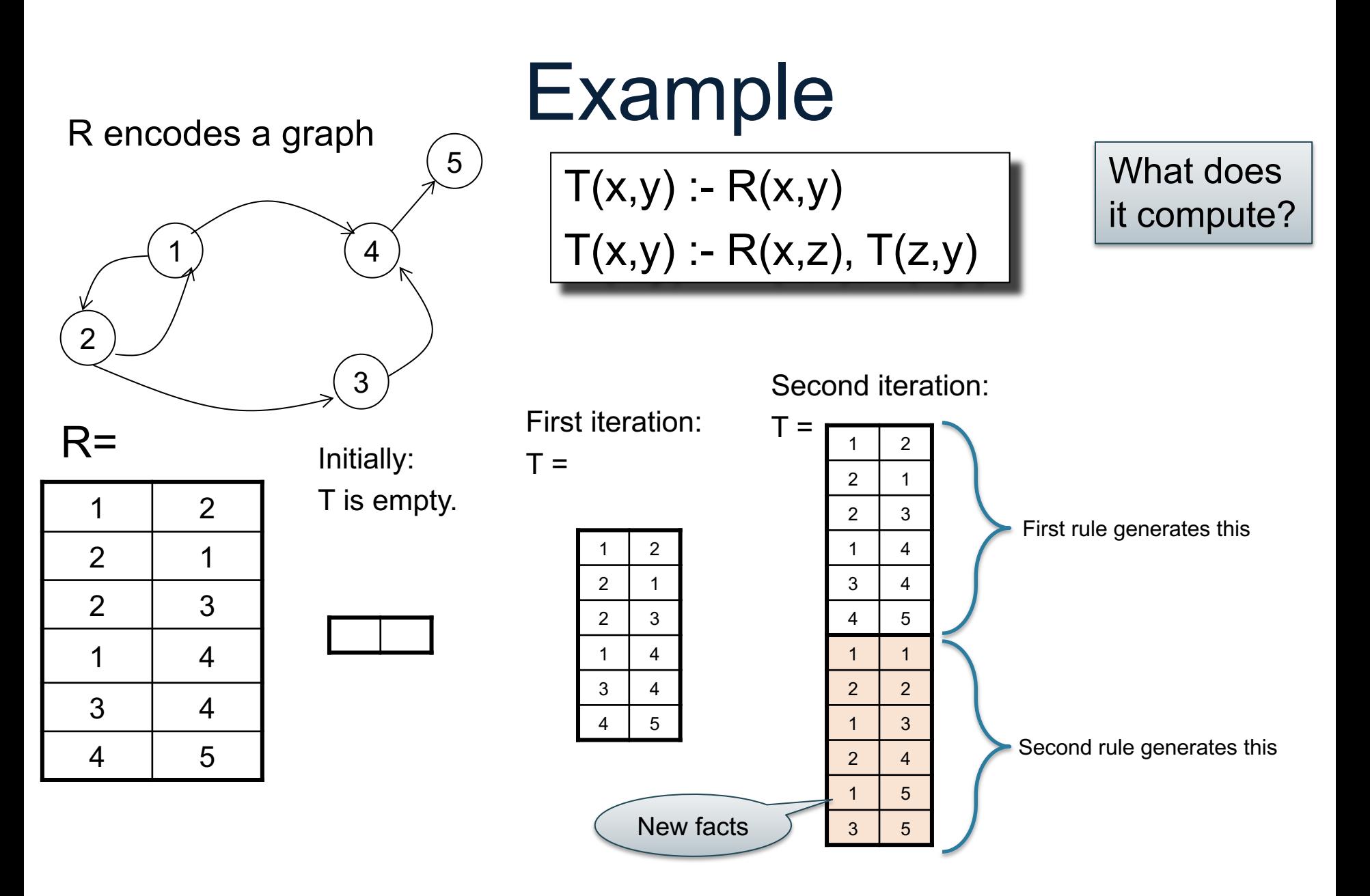

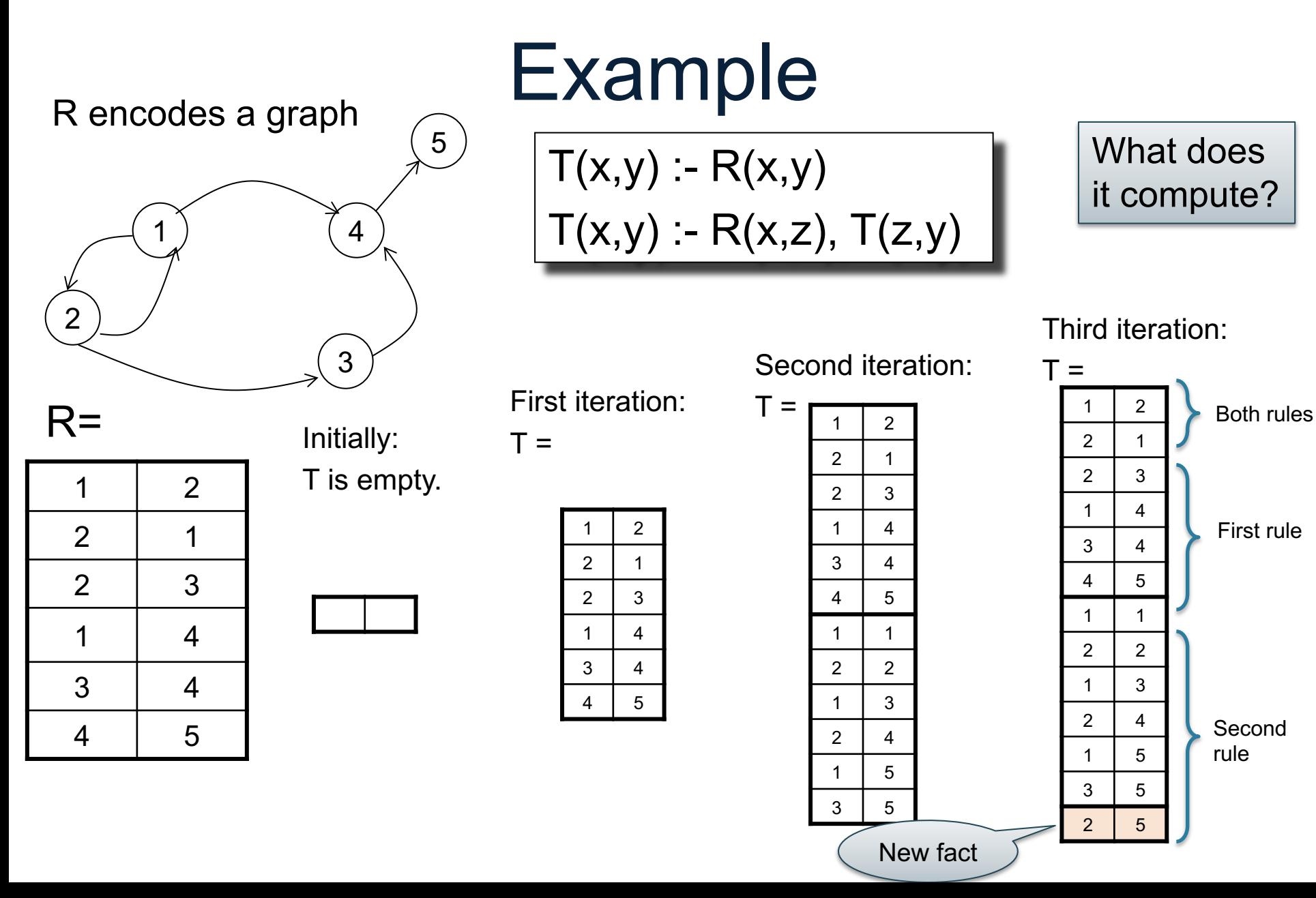

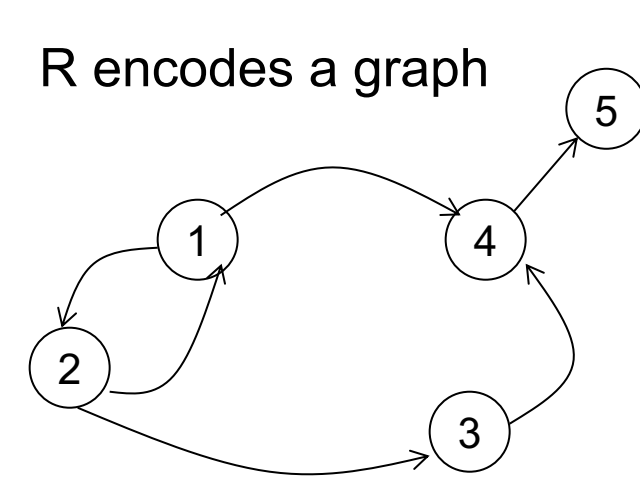

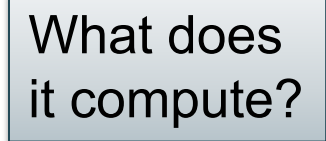

Third iteration:

 $\mathsf T$ 

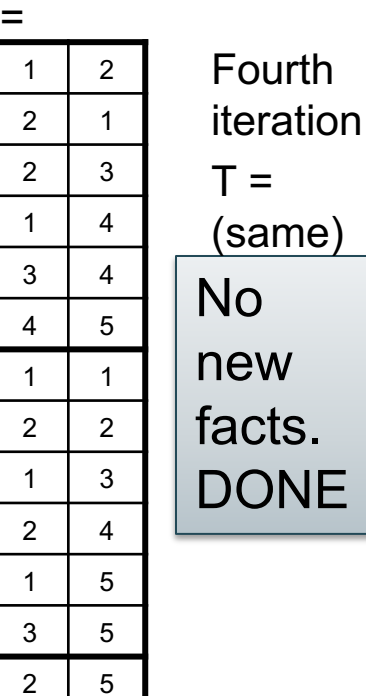

 $R=$ 

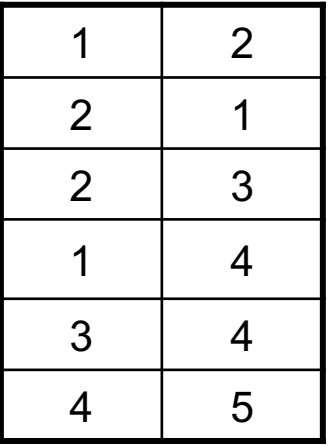

Initially:

T is empty.

First iteration:  $T =$ 

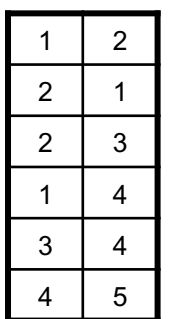

#### Second iteration:

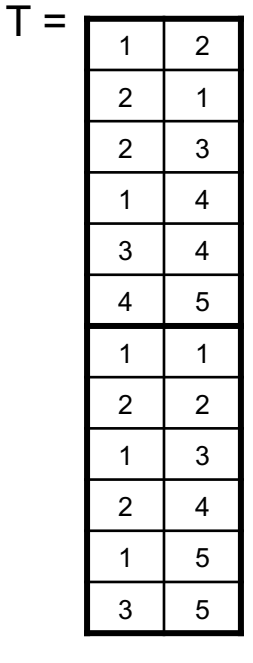

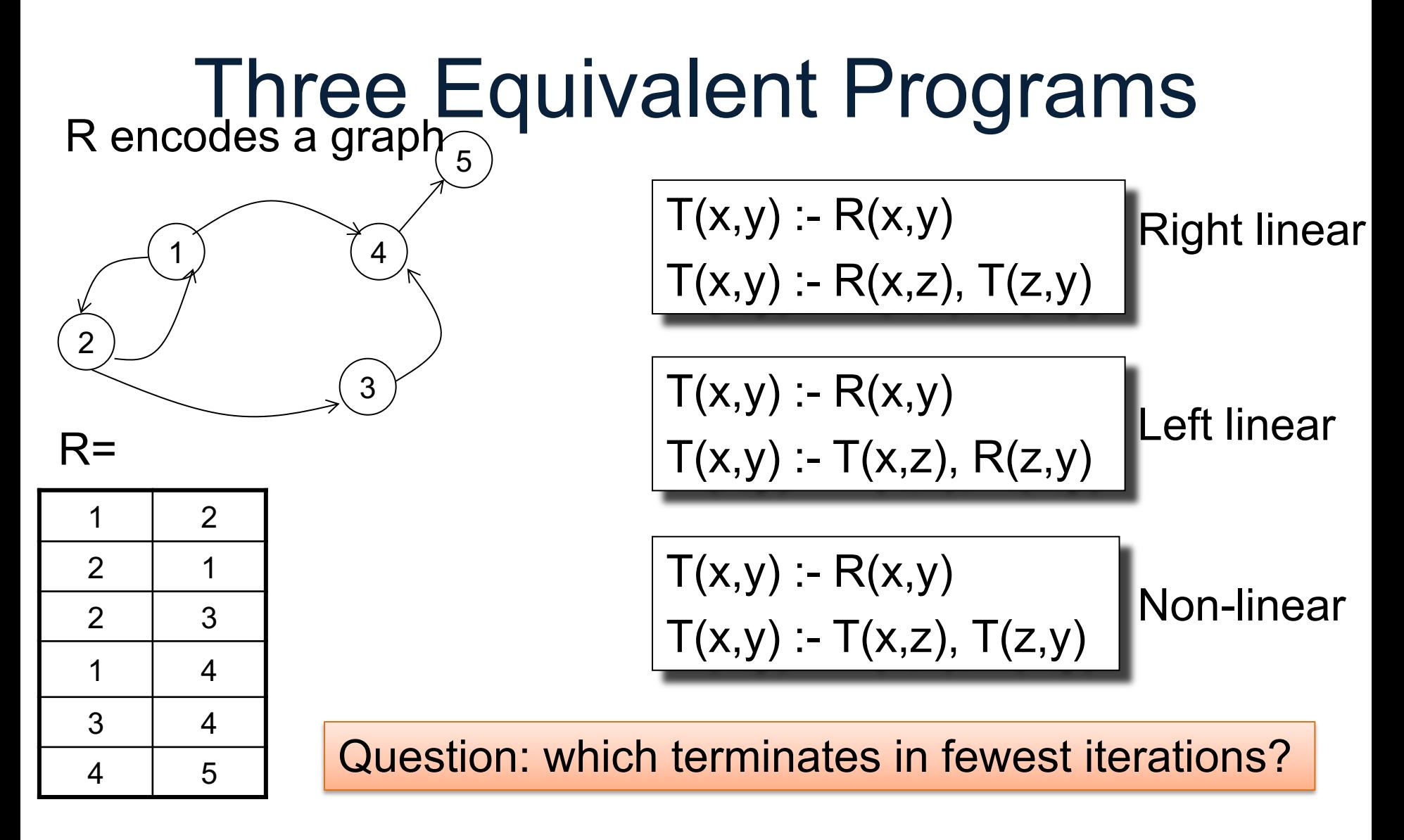

### **Outline**

- Datalog rules
- Recursion
- Semantics
- Negation, aggregates, stratification
- Naïve and Semi-naïve Evaluation

### 1. Fixpoint Semantics

• Start:  $\text{IDB}_0$  = empty relations;  $t = 0$ Repeat:  $IDB_{t+1} = Compute Rules(EDB, IDB_t)$  $t = t + 1$ Until  $IDE_t = IDE_{t-1}$ 

### 1. Fixpoint Semantics

- Start:  $\text{IDB}_0$  = empty relations;  $t = 0$ Repeat:  $IDB_{t+1} = Compute Rules(EDB, IDB_t)$  $t = t + 1$ Until  $IDE_t = IDE_{t-1}$
- Remark: since rules are monotone:  $\emptyset$  = IDB<sub>0</sub> ⊆IDB<sub>1</sub> ⊆ IDB<sub>2</sub> ⊆ ...

## 1. Fixpoint Semantics

- Start:  $IBB<sub>0</sub>$  = empty relations; t = 0 Repeat:  $IDB_{t+1} = Compute Rules(EDB, IDB_t)$  $t = t + 1$ Until  $IDE_t = IDE_{t-1}$
- Remark: since rules are monotone:  $\emptyset$  = IDB<sub>0</sub> ⊆IDB<sub>1</sub> ⊆ IDB<sub>2</sub> ⊆ ...
- A datalog program w/o functions  $(+, *, ...)$ always terminates. (In what time?)

- Find some IDB instance that satisfies:
	- 1) For every rule,  $\forall$ vars [(Body(EDB,IDB)  $\Rightarrow$  Head(IDB)]
	- 2) Is the smallest IDB satisfying (1)

• Find some IDB instance that satisfies:

How?

- 1) For every rule,  $\forall$ vars [(Body(EDB,IDB)  $\Rightarrow$  Head(IDB)]
- 2) Is the smallest IDB satisfying (1)

• Find some IDB instance that satisfies:

How?

- 1) For every rule,  $\forall$ vars [(Body(EDB,IDB)  $\Rightarrow$  Head(IDB)]
- 2) Is the smallest IDB satisfying (1)
- **Theorem**: there exists a unique such instance

• Find some IDB instance that satisfies:

How?

- 1) For every rule,  $\forall$ vars [(Body(EDB,IDB)  $\Rightarrow$  Head(IDB)]
- 2) Is the smallest IDB satisfying (1)
- **Theorem**: there exists a unique such instance
- It doesn't tell us how to find it…

• Find some IDB instance that satisfies:

How?

1) For every rule,  $\forall$ vars [(Body(EDB,IDB)  $\Rightarrow$  Head(IDB)]

2) Is the smallest IDB satisfying (1)

- **Theorem**: there exists a unique such instance
- It doesn't tell us how to find it...
- ... but we know how: compute fixpoint!

#### Example

 $T(x,y) - R(x,y)$  $T(x,y) - R(x,z)$ ,  $T(z,y)$ 

#### Example

 $T(x,y) - R(x,y)$ 

1. Fixpoint semantics:

• Start: 
$$
T_0 = \emptyset
$$
;  $t = 0$   
\nRepeat:  
\n $T_{t+1}(x,y) = R(x,y) \cup \Pi_{xy}(R(x,z) \bowtie T_t(z,y))$   
\n $t = t+1$   
\nUntil  $T_t = T_{t-1}$ 

#### Example

 $T(x,y) - R(x,y)$ 

1. Fixpoint semantics:

• Start: 
$$
T_0 = \emptyset
$$
;  $t = 0$   
\nRepeat:  
\n $T_{t+1}(x,y) = R(x,y) \cup \Pi_{xy}(R(x,z) \bowtie T_t(z,y))$   
\n $t = t+1$   
\nUntil  $T_t = T_{t-1}$ 

- 2. Minimal model semantics: smallest T s.t.
- $\forall x \forall y$   $[(R(x,y) \Rightarrow T(x,y)] \wedge$ ∀x∀y∀z [(R(x,z)∧T(z,y)) ⇒ T(x,y)]

## Datalog Semantics

• The fixpoint semantics tells us how to compute a datalog query

• The minimal model semantics is more declarative: only says what we get

• The two semantics are equivalent meaning: you get the same thing

### **Outline**

- Datalog rules
- Recursion
- Semantics
- Negation, aggregates, stratification
- Naïve and Semi-naïve Evaluation

#### More Features

• Aggregates

• Grouping

• Negation

Actor(id, fname, lname) Casts(pid, mid) Movie(id, name, year)

# Aggregates

[aggregate name] <var> : { [relation to compute aggregate on] }

$$
\min x : \{ \text{ Actor}(x, y, \_), y = 'John' \}
$$

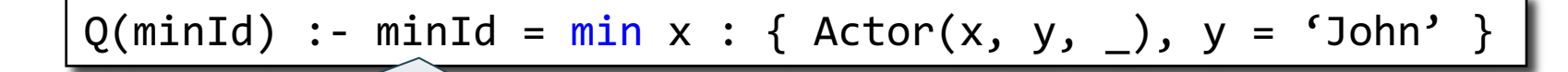

Assign variable to the value of the aggregate

Meaning (in SQL)

SELECT min(id) as minId FROM Actor as a

WHERE a.name = 'John'

Aggregates in Souffle:

- count
- min
- max
- sum

Actor(id, fname, lname) Casts(pid, mid) Movie(id, name, year)

## **Counting**

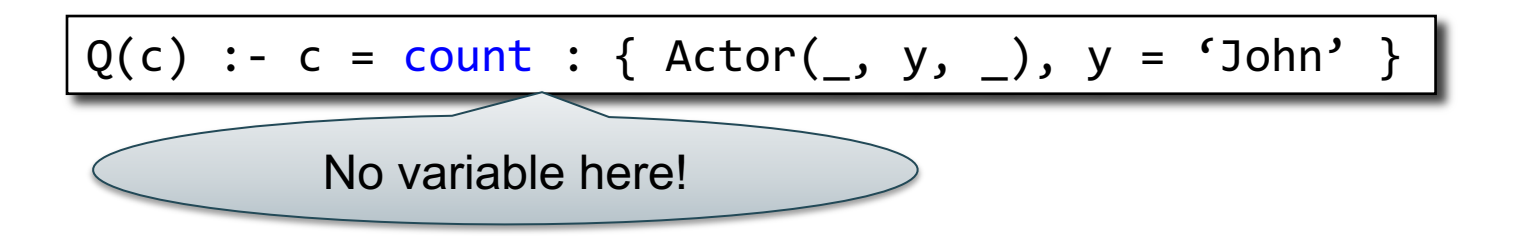

Meaning (in SQL, assuming no NULLs)

SELECT count(\*) as c FROM Actor as a WHERE a.name = 'John' Actor(id, fname, lname) Casts(pid, mid) Movie(id, name, year)

# **Grouping**

 $Q(y, c)$  :- Movie(\_,\_,y),  $c = count : { Movie(\_, y)}$ 

Meaning (in SQL)

SELECT m.year, count(\*)

FROM Movie as m

GROUP BY m.year

#### **Examples**

A genealogy database (parent/child)

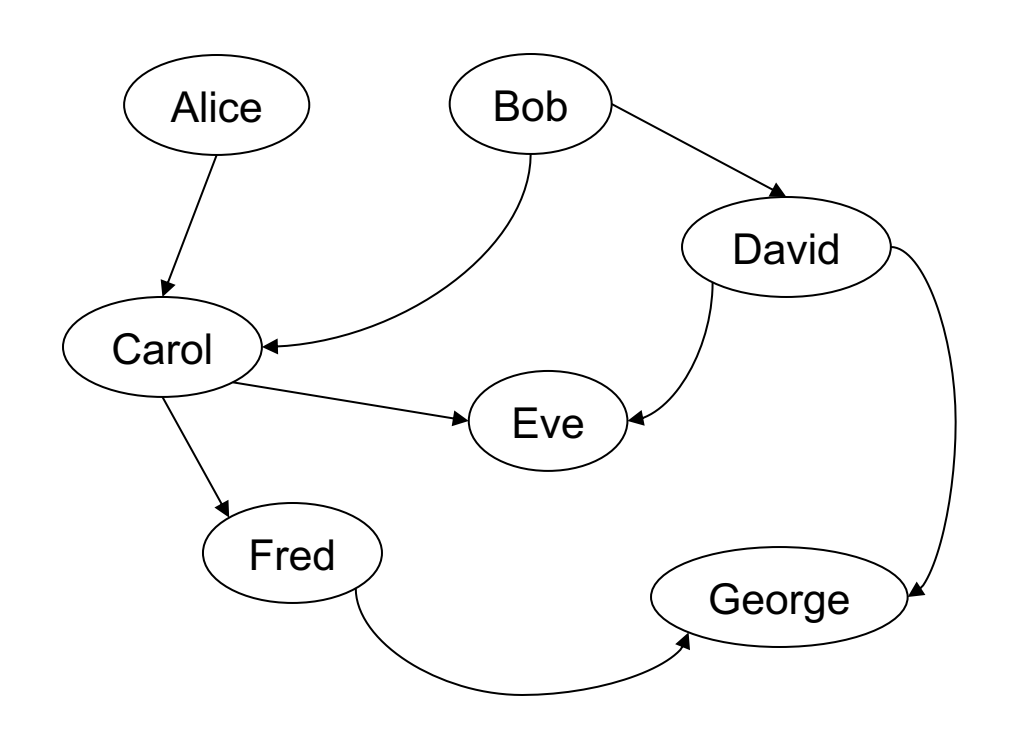

#### **ParentChild**

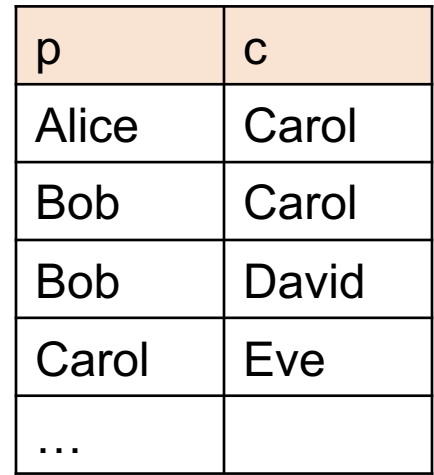

For each person, count his/her descendants

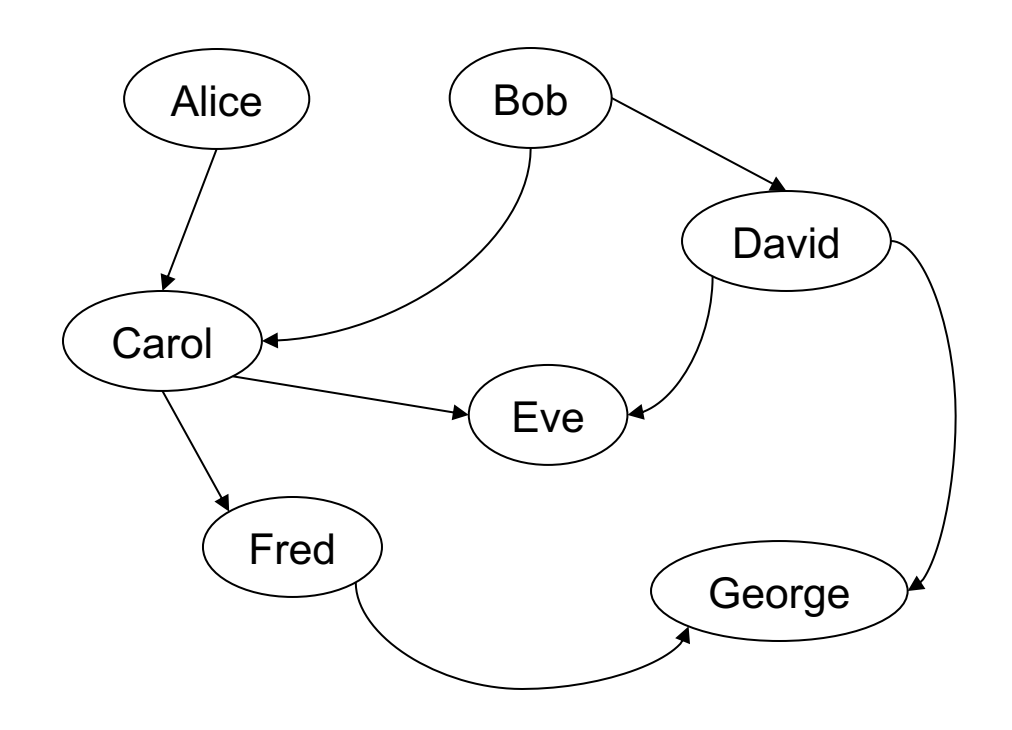

#### For each person, count his/her descendants

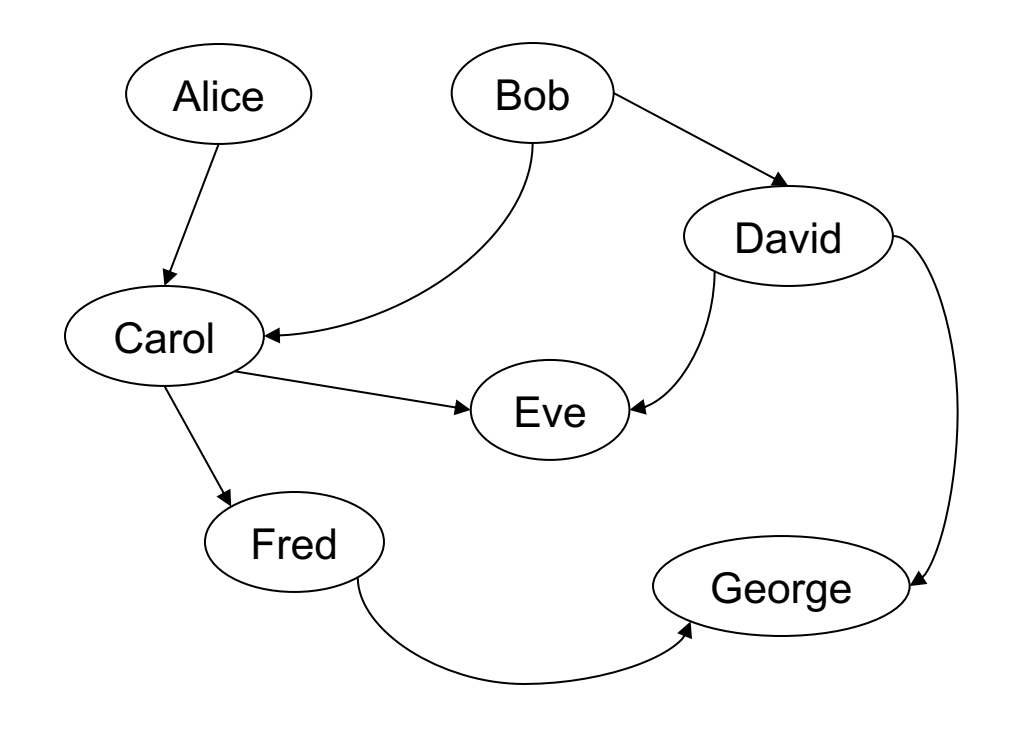

#### Answer

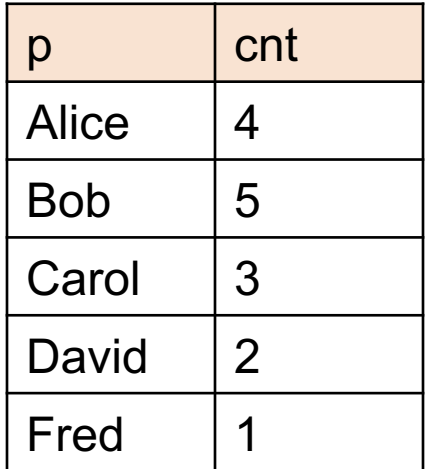

For each person, count his/her descendants

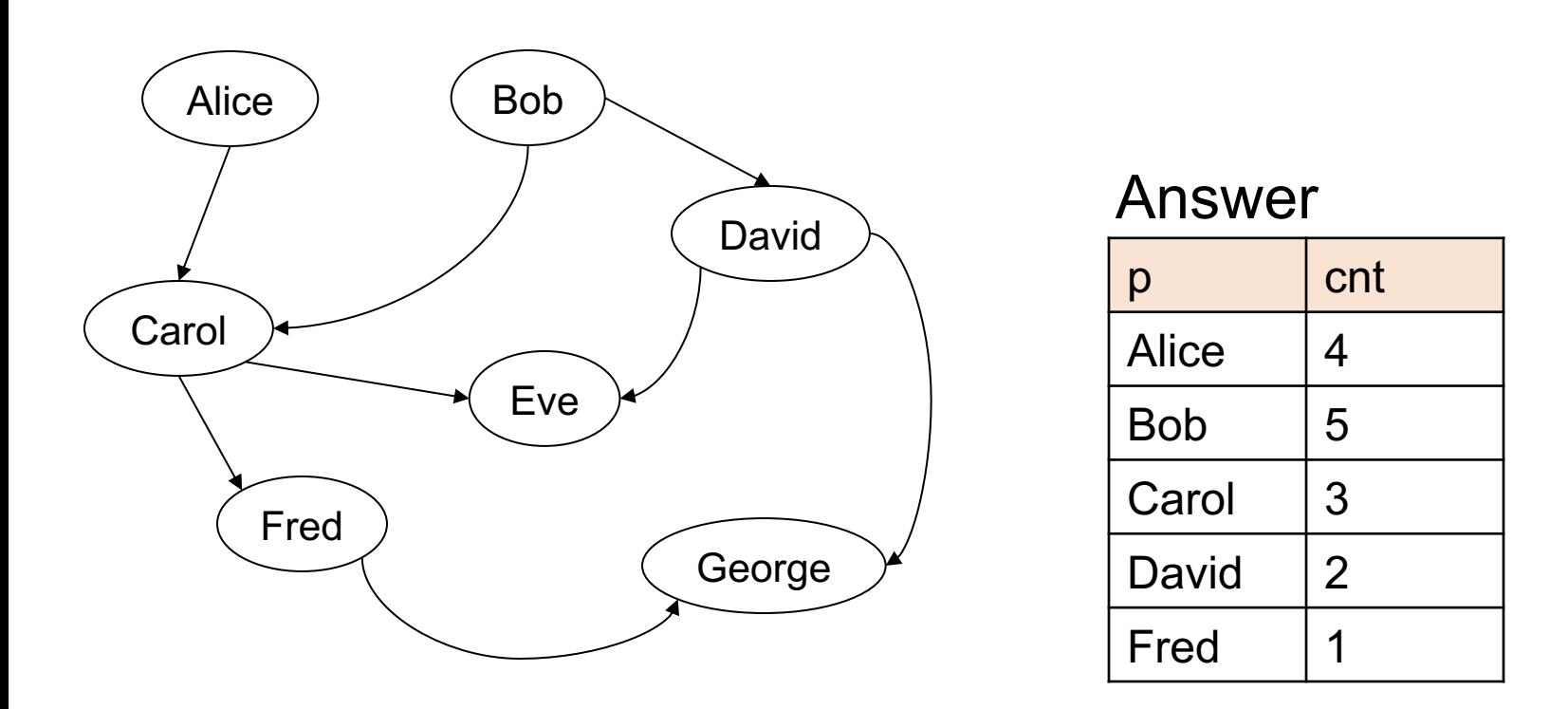

Note: Eve and George do not appear in the answer (why?)

For each person, compute the total number of descendants

// for each person, compute his/her descendants

For each person, compute the total number of descendants

// for each person, compute his/her descendants  $D(x,y)$  :- ParentChild $(x,y)$ .

For each person, compute the total number of descendants

// for each person, compute his/her descendants  $D(x,y)$  :- ParentChild $(x,y)$ .  $D(x, z)$  :-  $D(x, y)$ , ParentChild(y,z).

For each person, compute the total number of descendants

// for each person, compute his/her descendants

- $D(x,y)$  :- ParentChild $(x,y)$ .
- $D(x, z)$  :-  $D(x, y)$ , ParentChild(y,z).

// For each person, count the number of descendants
For each person, compute the total number of descendants

// for each person, compute his/her descendants  $D(x,y)$  :- ParentChild $(x,y)$ .  $D(x, z)$  :-  $D(x, y)$ , ParentChild(y,z).

// For each person, count the number of descendants  $T(p, c)$  :-  $D(p, )$ ,  $c = count : \{ D(p, y) \}$ .

#### How many descendants does Alice have?

// for each person, compute his/her descendants  $D(x,y)$  :- ParentChild $(x,y)$ .  $D(x, z)$  :-  $D(x, y)$ , ParentChild(y,z).

// For each person, count the number of descendants  $T(p, c)$  :-  $D(p, )$ ,  $c = count : \{ D(p, y) \}$ .

#### How many descendants does Alice have?

// for each person, compute his/her descendants  $D(x,y)$  :- ParentChild $(x,y)$ .  $D(x, z)$  :-  $D(x, y)$ , ParentChild(y,z).

// For each person, count the number of descendants  $T(p, c)$  :-  $D(p, )$ ,  $c = count : \{ D(p, y) \}$ .

// Find the number of descendants of Alice

How many descendants does Alice have?

```
// for each person, compute his/her descendants 
D(x,y) :- ParentChild(x,y).
D(x, z) :- D(x, y), ParentChild(y,z).
```
// For each person, count the number of descendants  $T(p, c)$  :-  $D(p, )$ ,  $c = count : \{ D(p, y) \}$ .

```
// Find the number of descendants of Alice 
Q(d) :- T(p,d), p = "Alice".
```
## Negation: use "!"

Find all descendants of Bob that are not descendants of Alice

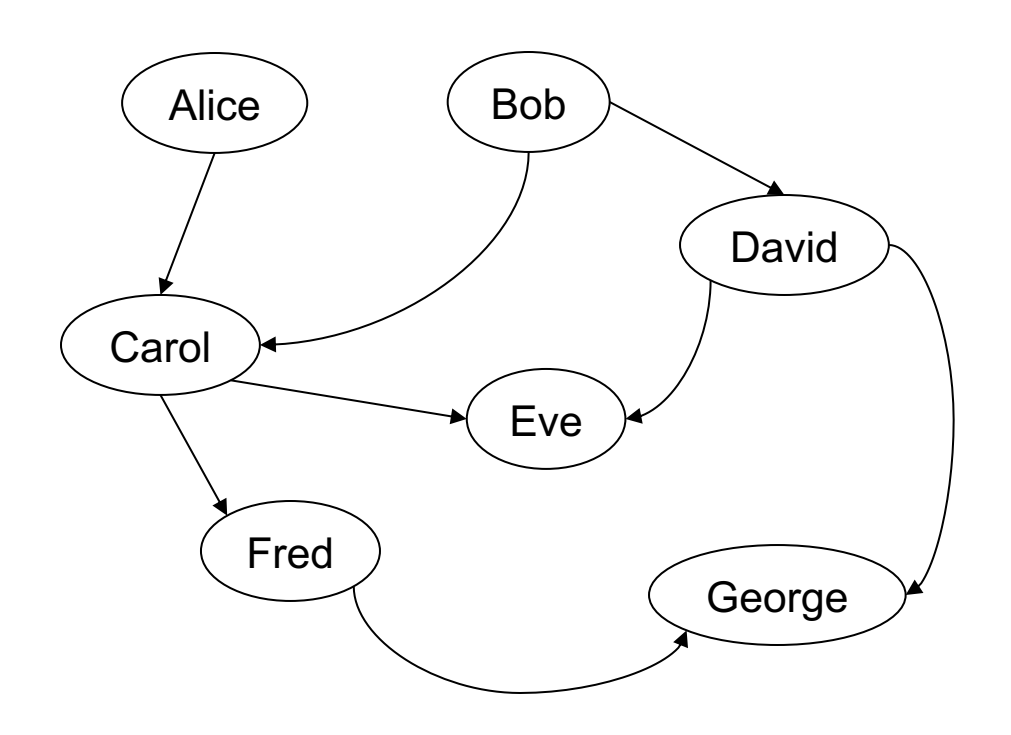

## Negation: use "!"

Find all descendants of Bob that are not descendants of Alice

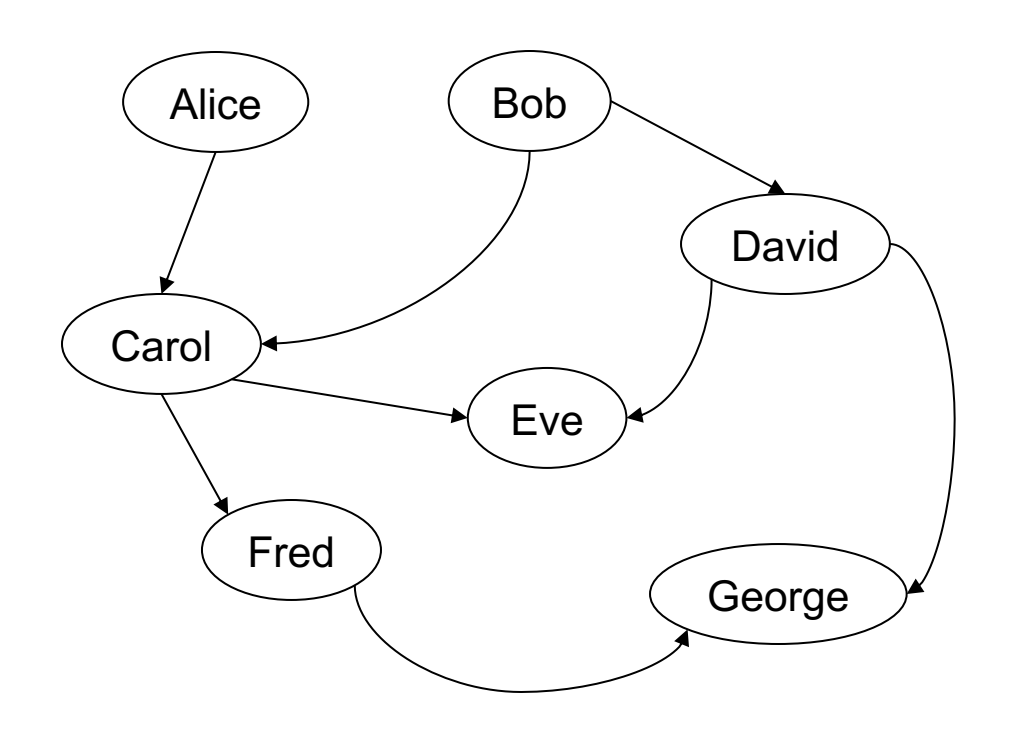

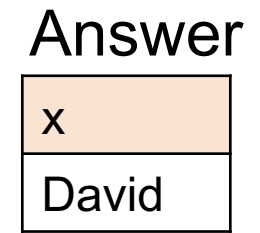

# Negation: use "!"

Find all descendants of Bob that are not descendants of Alice

// for each person, compute his/her descendants  $D(x,y)$  :- ParentChild(x,y).  $D(x, z)$  :-  $D(x, y)$ , ParentChild(y,z).

# Negation: use "!"

Find all descendants of Bob that are not descendants of Alice

// for each person, compute his/her descendants  $D(x,y)$  :- ParentChild(x,y).  $D(x, z)$  :-  $D(x, y)$ , ParentChild(y,z). // Compute the answer: notice the negation  $Q(x)$  :-  $D("Bob", x)$ ,  $!D("Alice", x)$ .

## Same Generation

Two people are in the *same generation* if they are descendants at the same generation of some common ancestor

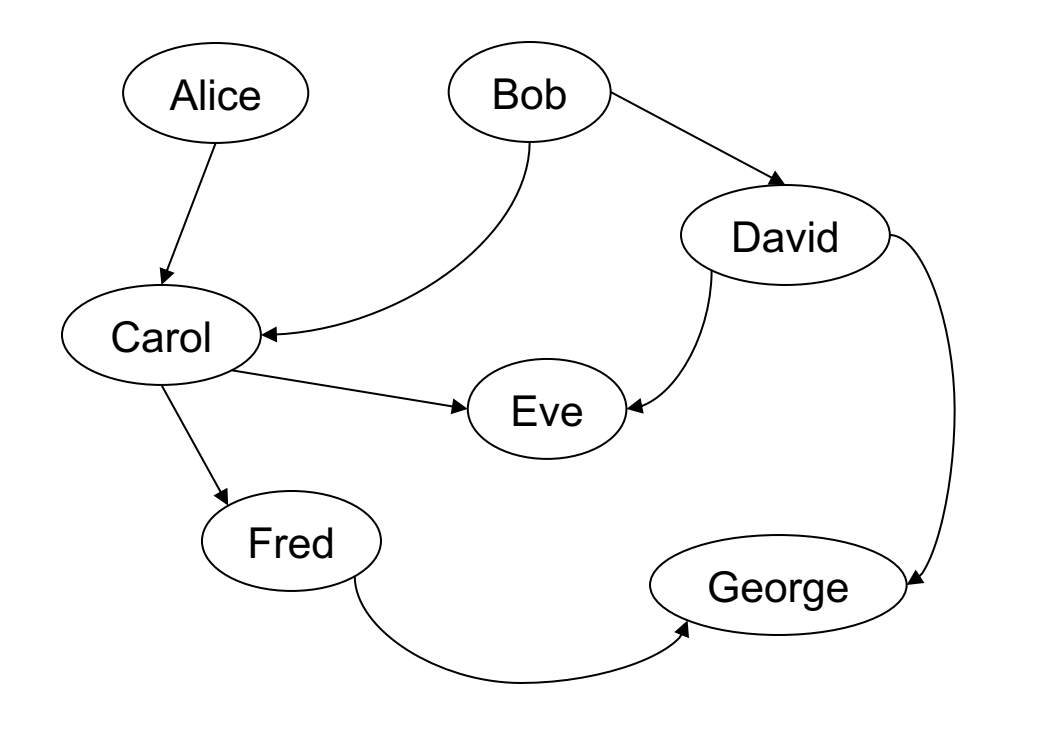

 $p1$  |  $p2$ Carol David Eve | George Fred | George Fred Eve SG

#### Same Generation

Compute pairs of people at the same generation

// common parent

#### Same Generation

Compute pairs of people at the same generation

// common parent  $SG(x,y)$  :- ParentChild(p,x), ParentChild(p,y)

#### Same Generation

Compute pairs of people at the same generation

// common parent

```
SG(x,y) :- ParentChild(p,x), ParentChild(p,y)
```
// parents at the same generation

#### Same Generation

Compute pairs of people at the same generation

```
// common parent
SG(x,y) :- ParentChild(p,x), ParentChild(p,y)
// parents at the same generation
SG(x,y) :- ParentChild(p,x), ParentChild(q,y), SG(p,q)
```
#### Same Generation

Compute pairs of people at the same generation

```
// common parent
SG(x,y) :- ParentChild(p,x), ParentChild(p,y)
// parents at the same generation
SG(x,y) :- ParentChild(p,x), ParentChild(q,y), SG(p,q)
```
Problem: this includes answers like SG(Carol, Carol) And also SG(Eve, George), SG(George, Eve)

How to fix?

#### Same Generation

Compute pairs of people at the same generation

```
// common parent
SG(x,y) :- ParentChild(p,x), ParentChild(p,y), x < y// parents at the same generation
SG(x,y) :- ParentChild(p,x), ParentChild(q,y),
          SG(p,q), x < y
```
## Safe Datalog Rules

Here are *unsafe* datalog rules. What's "unsafe" about them ?

 $U1(x,y)$  :- ParentChild("Alice",x), y != "Bob"

 $U2(x)$  :- ParentChild("Alice",x), !ParentChild(x,y)

U3(minId, y) :- minId =  $min x : \{$  Actor(x, y,  $\_)$  }

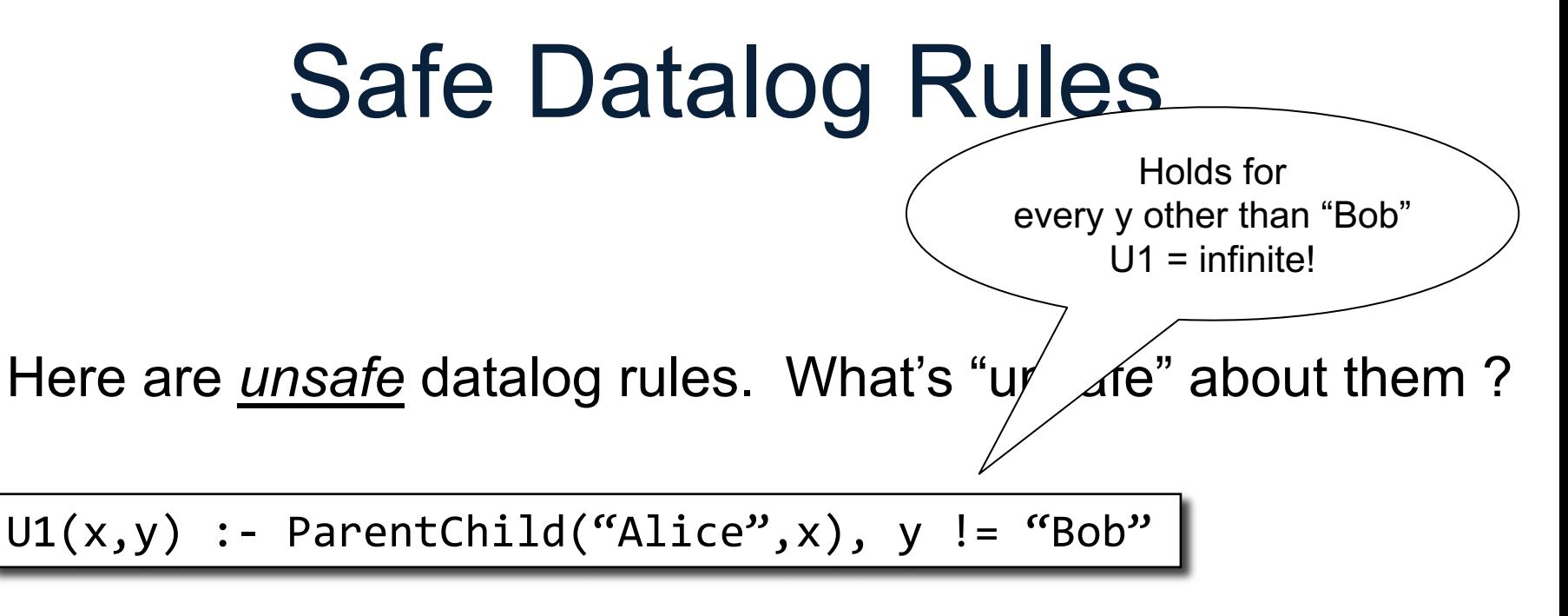

U2(x) :- ParentChild("Alice",x), !ParentChild(x,y)

$$
U3(minId, y) :- minId = min x : { Actor(x, y, _{\_}) }
$$

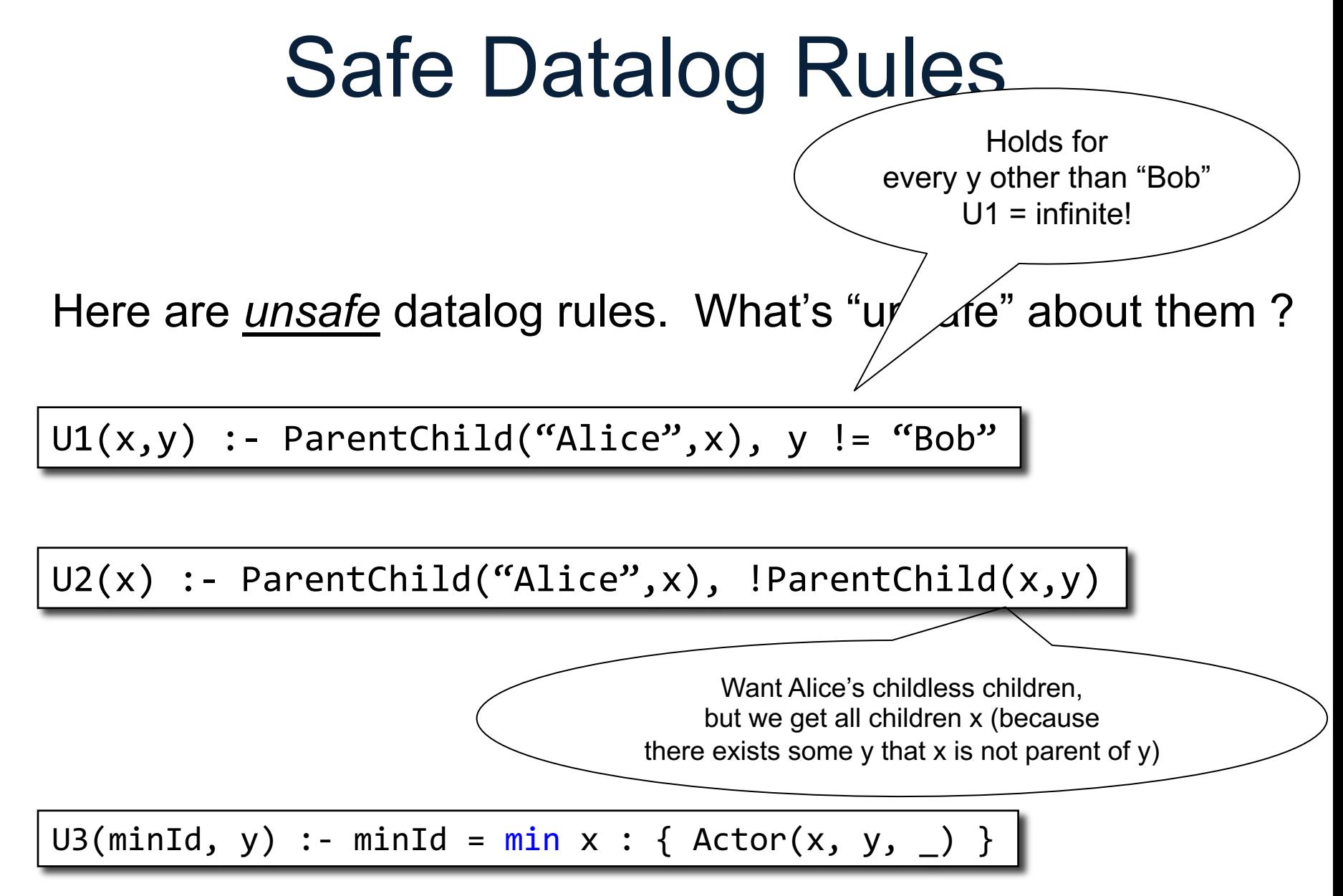

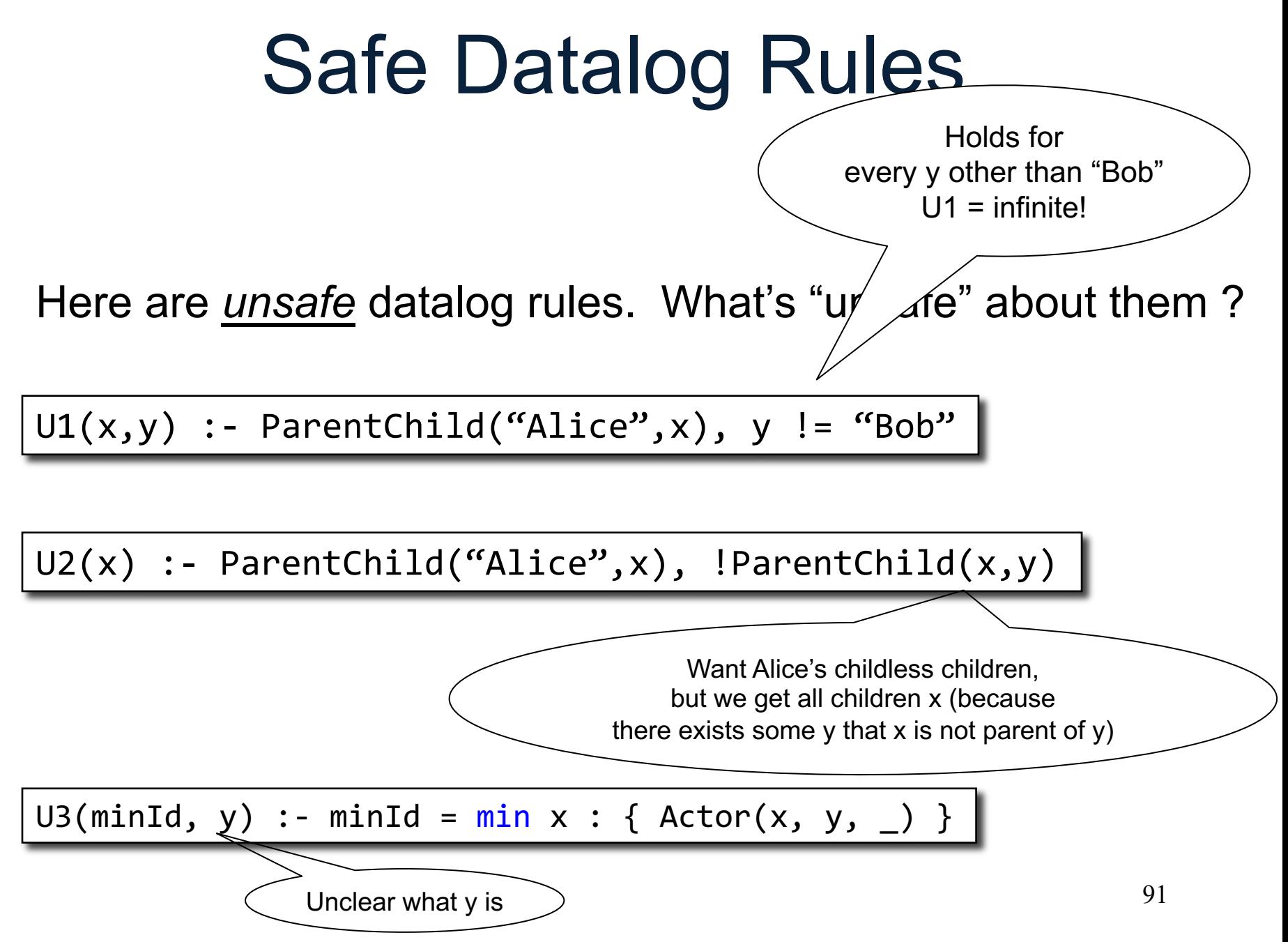

## Safe Datalog Rules

Here are *unsafe* datalog rules. What's "unsafe" about them ?

 $U1(x,y)$  :- ParentChild("Alice",x), y != "Bob"

 $U2(x)$  :- ParentChild("Alice",x), !ParentChild(x,y)

A datalog rule is *safe* if every variable appears in some positive, non-aggregated relational atom

U3(minId, y) :- minId =  $min x$  : { Actor(x, y, \_) }

Return pairs (x,y) where x is a child of Alice, and y is anybody

 $U1(x,y)$  :- ParentChild("Alice",x),  $y$  != "Bob" |

Return pairs (x,y) where x is a child of Alice, and y is anybody

 $U1(x,y)$  :- ParentChild("Alice",x),  $y$  != "Bob"

 $U1(x,y)$  :- ParentChild("Alice",x), Person(y), y != "Bob"

Find Alice's children who don't have children.

 $U2(x)$  :- ParentChild("Alice",x), !ParentChild(x,y) |

Find Alice's children who don't have children.

 $U2(x)$  :- ParentChild("Alice",x), !ParentChild(x,y)

HasChildren(x) :- ParentChild(x,y) U2(x) :- ParentChild("Alice",x), !HasChildren(x)

Find the smallest Actor ID and his/her first name

U3(minId, y) :- minId = min x : { Actor(x, y, \_) }  $\vert$ 

Find the smallest Actor ID and his/her first name

U3(minId, y) :- minId = min x : { Actor(x, y, \_) }

U3(minId, y) :- minId = min x : {  $Action(x, \_, \_)$  },  $Action(minId, y, \_)$ 

- Recursion does not cope well with aggregates or negation
- Example: what does this mean?

A() :- !B().  $B() := |A()$ .

- A datalog program is *stratified* if it can be partitioned into *strata* 
	- Only IDB predicates defined in strata 1, 2, ..., n may appear under ! or agg in stratum n+1.
- Many Datalog DBMSs (including souffle) accepts only stratified Datalog.

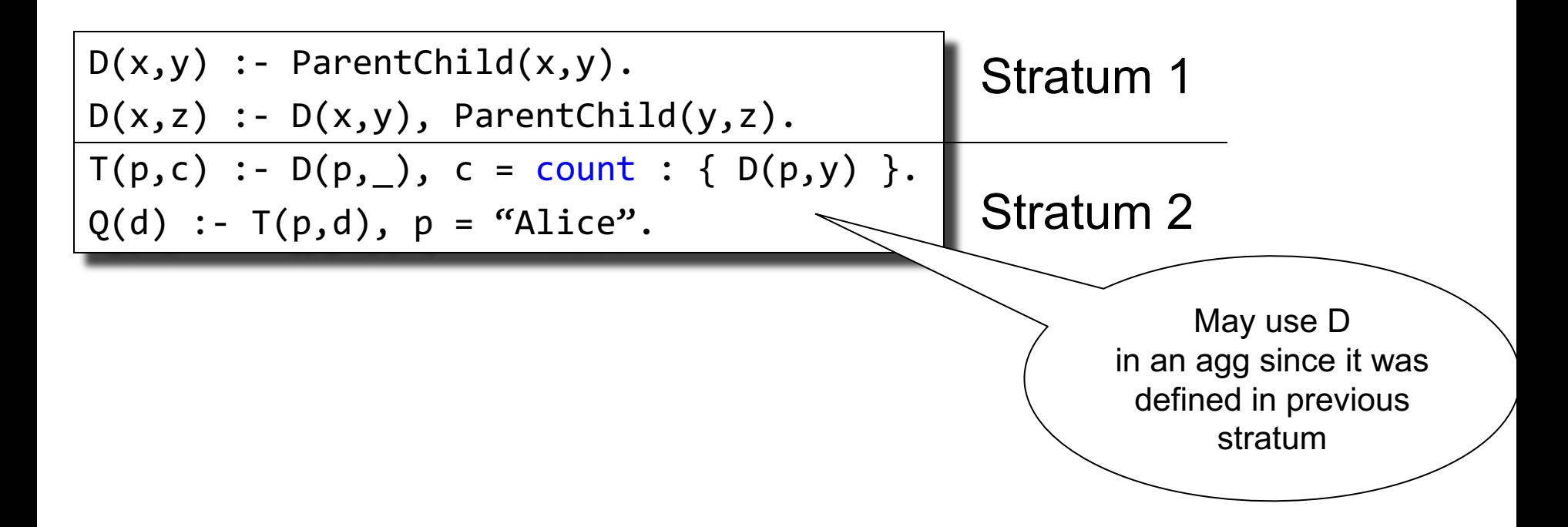

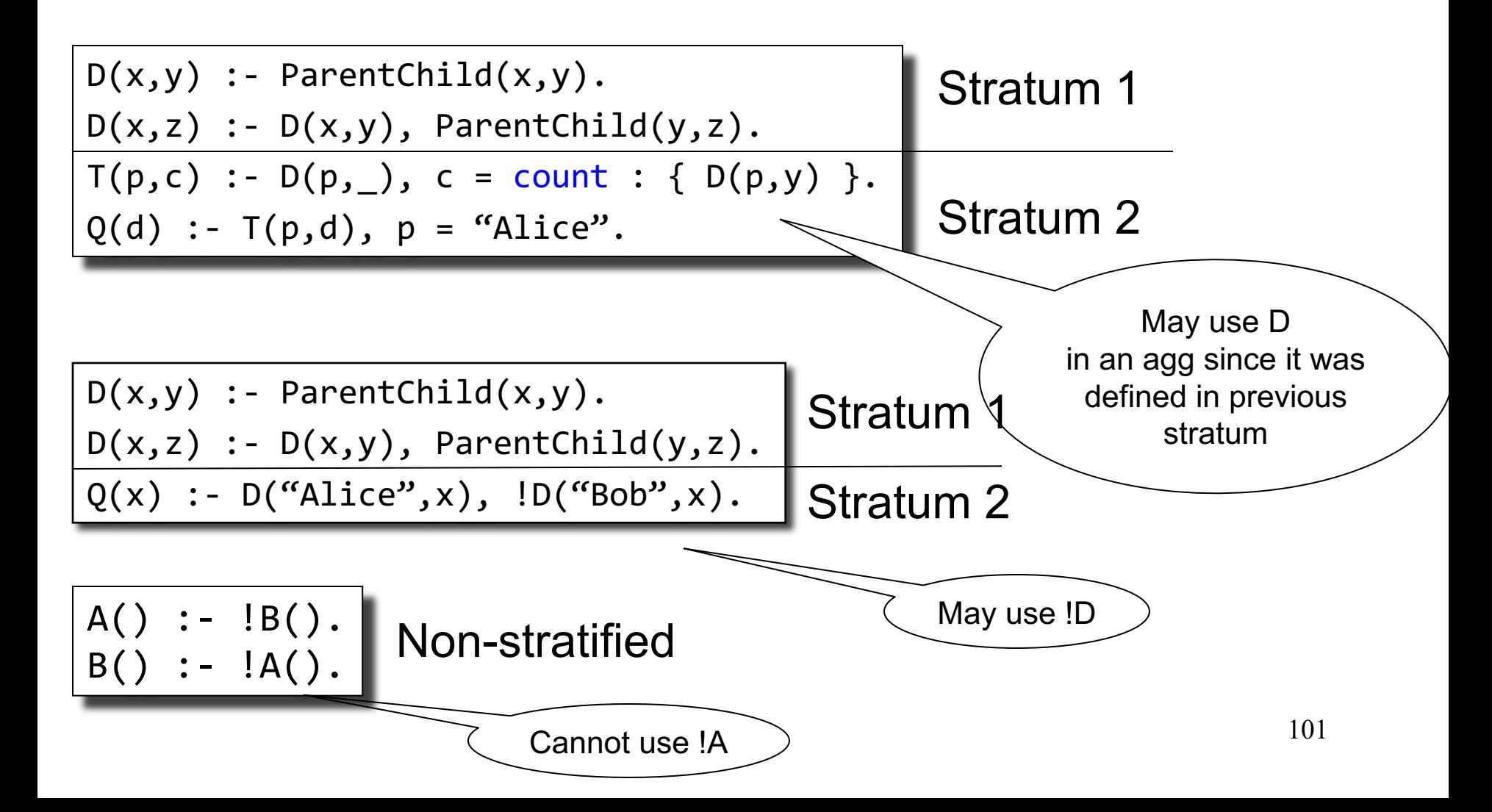

• If we don't use aggregates or negation, then the Datalog program is already stratified

• If we do use aggregates or negation, it is usually quite natural to write the program in a stratified way

## **Outline**

- Datalog rules
- Recursion
- Semantics
- Negation, aggregates, stratification
- Naïve and Semi-naïve Evaluation

#### Evaluation

Naïve evaluation: fixpoint semantics:

- At each iteration, compute a relational query
- Repeat until no more change

Semi-naïve evaluation

- Compute only *delta*'s at each iteration
- Will discuss in another lecture...